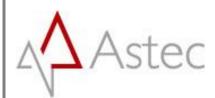

Astec IT Solutions Ltd. Venture Point Towers Business Park Wheelhouse Road Rugeley Staffordshire WS15 1UZ

# ASTEC CUSTOMER SUPPORT PORTAL USER GUIDE

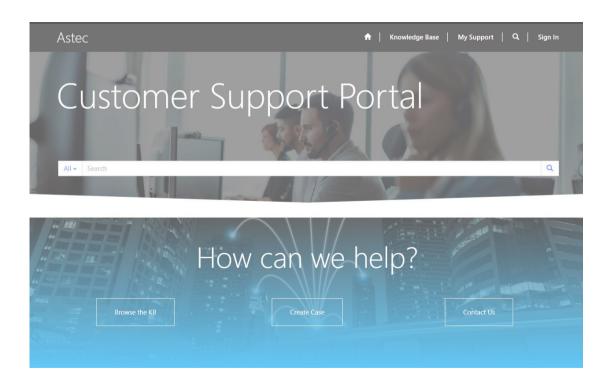

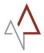

#### **Change Control**

| Date        | Version | Author           | Description     | Updated sections |
|-------------|---------|------------------|-----------------|------------------|
| 06-Jun-2018 | 0.1     | Chris Smialowski | Draft Version   | NA               |
| 10-Jul-2018 | 0.2     | Chris Smialowski | Draft Changes   | NA               |
| 14-Aug-2018 | 1.0     | Chris Smialowski | Initial Release | Section 2        |
|             |         |                  |                 |                  |

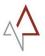

## Table of Contents

| 1 | Redeeming a Portal Invitation        | 4    |
|---|--------------------------------------|------|
| 2 | Logging Into the Portal              | 6    |
| 3 | Creating Cases                       | 9    |
| 4 | Checking and Updating Existing Cases | . 13 |

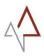

#### **1** REDEEMING A PORTAL INVITATION

Once your customer account has gone live within the Astec Customer Support Portal, you will receive an email invitation.

| From:    | Astec Customer Support              |
|----------|-------------------------------------|
| Subject: | Invitation to Astec Customer Portal |

Within the body of this email will be a hyperlink, which should take you directly to a page to redeem the invitation. Please click on this link to navigate to the "*Redeem Invitation*" page.

| Astec                                                 |                                                           | <b>+</b>                                      | Knowledge Base       | My Support   Q | Sign In |
|-------------------------------------------------------|-----------------------------------------------------------|-----------------------------------------------|----------------------|----------------|---------|
| Sign In Redeem I                                      | nvitation                                                 |                                               |                      |                |         |
| Redeeming code: LbhrEi)<br>CYFehdn19KTGo1havry        | (U2jRi86gkEabQcMRgc4dDg-Y7hl2hVNQ6k-M<br>8hRy1WG5LZfgf    | la 5 ck Mz 1 - Ylu H 6 qC l 8 V 8 H sjql sw D | 6lzkGC7hmcxl9nr-zL72 | ZxgTggK6QAyNR  |         |
| Register for a new                                    | local account                                             | Register using a                              | an external acco     | unt            |         |
| * Email                                               | Your@Email-Address.com                                    | Office 365                                    |                      |                |         |
| * Username                                            | Pick a Username                                           |                                               |                      |                |         |
| * Password                                            |                                                           |                                               |                      |                |         |
| * Confirm Password                                    |                                                           |                                               |                      |                |         |
|                                                       | Register                                                  |                                               |                      |                |         |
| Browse                                                |                                                           | an we he                                      | elp?                 | Contact Us     |         |
| About the Astec Custo<br>This site provides case mana | omer Support Portal<br>agement for our support customers. |                                               |                      |                |         |

The email address field should already be populated. Please enter a **username** of your choosing, along with a **password**. Click on the "**Register**" button to create your account.

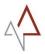

After registration, you will then be presented with your profile page, which will allow you to update your personal information. Make any changes you feel necessary, and then click on "**Update**" at the bottom of the page.

**Please note**, in order for the Support Portal to **send emails to you**, you will need to leave the "**Email**" checkbox ticked under the "**How may we contact you**?" section.

| Portal User                    | you make on the site.                                                      | urself.<br>le will be displayed alongside any comments, forum posts, or ideas<br>required but will not be displayed on the site. |
|--------------------------------|----------------------------------------------------------------------------|----------------------------------------------------------------------------------------------------|
| Profile                        | Your <b>Organization</b> is required, and a <b>Title</b> i<br>posts.       | is optional. They will be displayed with your comments and forum                                                                 |
| Security                       | Your Information                                                           |                                                                                                    |
| Change Password                | First Name *                                                               | Last Name *                                                                                                    |
| Manage External Authentication | NAME                                                                       | NAME                                                                                                    |
|                                | E-mail                                                                     | Business Phone                                                                                                    |
|                                | EMAIL                                                                      | ***** *****                                                                                                    |
|                                | Organization Name                                                          | Title                                                                                                    |
|                                | COMPANY                                                                    |                                                                                                    |
|                                | Nickname                                                                   | Web Site                                                                                                    |
|                                |                                                                            |                                                                                                    |
|                                |                                                                            | ll.                                                                                                    |
|                                | Preferred Language                                                         |                                                                                                    |
|                                |                                                                            |                                                                                                    |
|                                |                                                                            |                                                                                                    |
|                                | How may we contact you? Se                                                 | lect all that apply.                                                                                                    |
|                                |                                                                            | d to remain checked in order to                                                                                                  |
|                                | Email Email checkbox will neer receive automatic email     Fav     Phone   | d to remain checked in order to                                                                                                  |
|                                | Email Email checkbox will nee<br>Eav receive automatic email               | d to remain checked in order to                                                                                                  |
|                                | Email Email checkbox will neer<br>receive automatic email                  | d to remain checked in order to                                                                                                  |
|                                | Email Email checkbox will neer receive automatic email     Eav     Phone   | d to remain checked in order to<br>alerts from the system.                                                                       |
|                                | Email Email checkbox will neer<br>receive automatic email                  | d to remain checked in order to<br>alerts from the system.                                                                       |
|                                | Email Email checkbox will neer<br>receive automatic email<br>Phone<br>Mail | d to remain checked in order to<br>alerts from the system.                                                                       |
|                                | Email Email checkbox will neer<br>receive automatic email                  | d to remain checked in order to<br>alerts from the system.                                                                       |

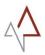

### **2 LOGGING INTO THE PORTAL**

The Astec Customer Support Portal is accessible online. To access this, please use the following link: <u>https://support.astecsolutions.com</u>

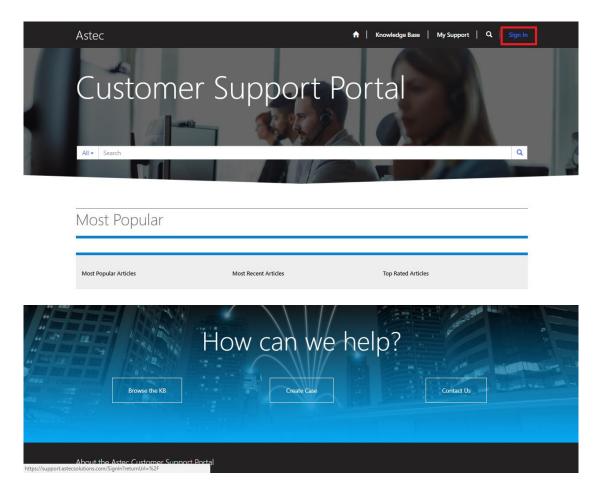

If you have just created an account for the first time and **are already logged in**, please click on your username in the top right corner, followed by clicking on "Sign Out" to test your login details.

The link at the top of this page will open the Astec Customer Support Portal **home page**. You will need to login in order to use the portal. Click on "**Sign In**" on the **top right of the page**.

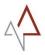

This will open the **login page**. Please enter the username and password you created in section one of this guide.

| Astec                                                        |                                             | ↑ Knowledge Base                 | My Support   Q,   Sign In |
|--------------------------------------------------------------|---------------------------------------------|----------------------------------|---------------------------|
| Sign In Redeem Invitati                                      | ion                                         |                                  |                           |
| Sign in with a local account                                 | t                                           | Sign in with an external account |                           |
|                                                              | sername                                     | Office 365                       |                           |
|                                                              | Remember me?<br>gn In Forgot Your Password? |                                  |                           |
| Browse the Ki                                                |                                             | we help?                         | Contact Us                |
| About the Astec Customer<br>This site provides case manageme |                                             |                                  |                           |
| Copyright © 2018. All rights reserved.                       | Support<br>Knowledge Base                   |                                  |                           |

Click on the "**Sign In**" button in the centre of the page. This should return you to the Home Page as a logged in user. **Your username should now appear in the top right** of the menu bar.

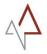

The **Menu bar** below allows you to quickly navigate to different areas within the portal.

| Astec read and the second second seco |
|----------------------------------------------------------------------------------------------------|
|----------------------------------------------------------------------------------------------------|

- The "home" icon will return you to the main home page.
- "Knowledge Base" opens the Knowledge Base home page. Knowledge articles will be added to this section.
- "My Support" opens the support page. This page displays any existing support cases, as well as allowing you to raise new ones.
- Your username. You can access the page to update your profile by clicking on your username, and then clicking "Profile".
- "Sign Out" is also accessible by clicking on your username. Choose "Sign Out" from the drop down menu.

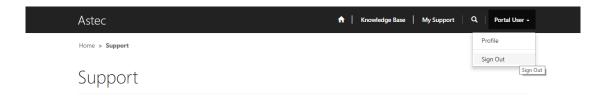

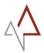

### **3 CREATING CASES**

There are two ways to create a case within the portal. There is a "**Create Case**" button at the bottom of the "Home" page.

|                       | Astec                                                                  |                                    | ↑ Knowledge Base   My Support   Q | Portal User 🖌 |
|-----------------------|------------------------------------------------------------------------|------------------------------------|-----------------------------------|---------------|
|                       | Custome                                                                | r Support                          | Portal                            | <b>Q</b>      |
|                       | Most Popular                                                           |                                    |                                   |               |
|                       | Most Popular Articles                                                  | Most Recent Articles               | Top Rated Articles                |               |
|                       | Browse the KB                                                          | How can w<br>Create Case<br>Create | e help?<br>te Case                |               |
| https://support.astec | About the Aster Customer Support is solutions.com/support/create-case/ | Portal                             |                                   |               |

If you navigate to the "**My Support**" page, you can also create a case by clicking on the "**Open a New Case**" button, located on the right of the page.

#### Support

|                                           | <b>Q</b> What can we help you with? |        |   |                 |
|-------------------------------------------|-------------------------------------|--------|---|-----------------|
| E Active Cases → Search Q Open a New Case | Reg. User login is failing          |        |   | ٩               |
|                                           | I≣ Active Cases →                   | Search | ٩ | Open a New Case |

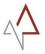

Once you have clicked on a link to create a case, you will be presented with the **Open a New Case** page.

| Home > Support > Open a New Case                |                                     |                                                         |   |
|-------------------------------------------------|-------------------------------------|---------------------------------------------------------|---|
| Open a New Case                                 |                                     |                                                         |   |
| Speri a New Case                                |                                     |                                                         |   |
|                                                 |                                     |                                                         |   |
| Title *                                         |                                     |                                                         |   |
| Title to briefly describe the Issue             |                                     |                                                         |   |
|                                                 |                                     |                                                         |   |
| Suggested Topics                                |                                     |                                                         |   |
| Knowledge Base - Home                           |                                     |                                                         |   |
| Issues for our customers. It is constantly upda | ited, expanded, and refined to ensi | ure that you have access to the very latest information |   |
|                                                 |                                     |                                                         |   |
| Customer Case Reference                         |                                     | Customer * Portal Customer                              |   |
|                                                 |                                     |                                                         |   |
| Case Type *                                     |                                     | Contact * Portal User                                   |   |
|                                                 |                                     |                                                         |   |
| Priority *                                      | •                                   | End User                                                | ٩ |
|                                                 |                                     |                                                         |   |
|                                                 |                                     |                                                         |   |
| Product                                         | ٩                                   |                                                         |   |
| Product                                         | ٩                                   |                                                         |   |
|                                                 |                                     | that will help us proceed with the investigation.       |   |

#### Please fill out the below fields:

| Title:       | Give your case a descriptive title. This will make identifying the case easier in the future.                                   |
|--------------|----------------------------------------------------------------------------------------------------|
| Case Type:   | This is a drop down field. The types available are "Issue", "Change Request", "Root Cause Analysis", and "Information Request". |
| Priority:    | This is a drop down field. Please choose a priority that matches the urgency of your issue.                                     |
| Description: | Please enter as much useful information as possible to help us progress the case quickly.                                       |

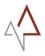

You can also **attach files**, for example any reports or **screenshots**, that may help with the investigation. To do this, there is an "**Attach a File**" section.

| Product                                                                                                    |   |
|----------------------------------------------------------------------------------------------------|---|
| Q                                                                                                    |   |
| Description                                                                                                    |   |
| Give a thorough description here. Please provide as much information as possible that will help us proceed with the investigation. |   |
|                                                                                                    |   |
|                                                                                                    |   |
|                                                                                                    |   |
|                                                                                                    | 1 |
|                                                                                                    |   |
|                                                                                                    |   |
| Attach a File                                                                                                    |   |
| Choose Files No file chosen                                                                                                    |   |
|                                                                                                    |   |
|                                                                                                    |   |
| Submit Cancel                                                                                                    |   |

Click on "**Choose Files**", then select any files you would like to upload to the case, followed by clicking the "**open**" button.

|                                                       |                                              | ۹          |                            |     |                   |          |   |
|-------------------------------------------------------|----------------------------------------------|------------|----------------------------|-----|-------------------|----------|---|
| Description                                           | 🜍 Open                                       |            |                            |     |                   |          |   |
| Give a thorough description here. Please provide as n | $\leftarrow \rightarrow \checkmark \uparrow$ | 🔤 « Po     | rtal > Screenshot          | ~ Ū | Search Screenshot |          | P |
|                                                       |                                              | New fold   | er                         |     | 8==               | -        | 6 |
|                                                       | > 💰 Ouick acces                              |            | Name                       |     | Date modified     | Туре     |   |
|                                                       |                                              |            | 📓 My File to Upload.png    |     | 06/07/2018 14:54  | PNG File |   |
|                                                       | > 🐔 OneDrive -                               | Astec IT S |                            |     |                   |          |   |
|                                                       | > 💻 This PC                                  |            |                            |     |                   |          |   |
|                                                       | > 💣 Network                                  |            |                            |     |                   |          |   |
|                                                       |                                              |            |                            |     |                   |          |   |
| Attach a File                                         |                                              |            |                            |     |                   |          |   |
| Choose Files No file chosen                           |                                              |            |                            |     |                   |          |   |
|                                                       |                                              |            | <                          |     |                   |          |   |
|                                                       |                                              | Filen      | ame: My File to Upload.png | ~   | All Files         |          | ~ |
| _                                                     |                                              |            |                            |     |                   |          |   |
| bmit Cancel                                           |                                              | Then       | wy the to opioad pig       |     | Open              | Cancel   |   |

Once you have completed the required fields, click on the "**Submit**" button at the bottom of the page.

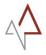

This should return you to the "**My Support**" homepage, and your newly created case should appear under "**My Open Cases**". An email will be sent to you with an overview of the case details.

|   | Astec                                                    |                                                         | į                     | 🕇   Knowledge Base   My | Support 🛛 🔍 🛛 Portal User 🗸      |  |
|---|----------------------------------------------------------|---------------------------------------------------------|-----------------------|-------------------------|----------------------------------|--|
|   | Home > Support                                           |                                                         |                       |                         |                                  |  |
|   | Support                                                  |                                                         |                       |                         |                                  |  |
|   | Q What can we help                                       |                                                         |                       |                         | ٩                                |  |
| Г | I≣ My Open Cases •                                       |                                                         | 1.4200.0100.010.000   | Search                  | Q Open a New Case                |  |
|   | Case Number<br>CAS-01036-Q1T7W1                          | Case Title<br>Title to briefly describe the Issue       | Case Type<br>Issue    | Status Reason New       | Created On ↓<br>06/07/2018 15:02 |  |
|   | Browset                                                  |                                                         | V CAN WE              | help?                   | Contact Us                       |  |
|   | About the Astec Custor<br>This site provides case manage | mer Support Portal<br>gement for our support customers. |                       |                         |                                  |  |
|   | Copyright © 2018. All rights reserved                    |                                                         | pport<br>owledge Base |                         |                                  |  |

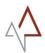

## **4 CHECKING AND UPDATING EXISTING CASES**

You can review and update any existing open cases on the "**My Support**" page. Cases shown by default will be **open cases** only. You can change the **filter** to show **all cases**, **closed cases**, or all **Open Cases**.

To do this, click on the **currently applied filter**, then choose the new filter you would like applied.

| Astec                            |                                     | <b>↑</b>  | Knowledge Base My S | upport   Q,   Porta | ıl User 🗸 |
|----------------------------------|-------------------------------------|-----------|---------------------|---------------------|-----------|
| Home > Support                   |                                     |           |                     |                     |           |
| Support                          |                                     |           |                     |                     |           |
| <b>Q</b> What can we he          | lp you with?                        |           |                     |                     |           |
| * e.g. User login is             | s failing                           |           |                     |                     | Q         |
|                                  |                                     |           |                     |                     |           |
| 🗮 My Open Cases 🗸                |                                     |           | Search              | Q Open a Nev        | v Case    |
| My Open Cases<br>My Closed Cases | Case Title                          | Case Type | Status Reason       | Created On 🕹        |           |
| All My Cases                     | Another Open Ticket                 | Issue     | In Progress         | 06/07/2018 15:07    | ~         |
| Active Cases                     | Title to briefly describe the Issue | Issue     | Acknowledged        | 06/07/2018 15:02    | ~         |

| × e.g. User login is | failing                             |           | To search on partial text<br>the asterisk (*) wildca<br>character. |                  | Q     |
|----------------------|-------------------------------------|-----------|--------------------------------------------------------------------|------------------|-------|
| 🗮 All My Cases 🗸     |                                     |           | Search                                                             | Q Open a New     | w Cas |
| Case Number          | Case Title                          | Case Type | Status Reason                                                      | Created On 🕇     |       |
| CAS-01038-R2D2Y8     | Another Open Ticket                 | Issue     | In Progress                                                        | 06/07/2018 15:07 |       |
| CAS-01037-G3Y3F4     | A closed case                       | Issue     | Resolved                                                           | 06/07/2018 15:06 | •     |
| CAS-01036-Q1T7W1     | Title to briefly describe the Issue | Issue     | Acknowledged                                                       | 06/07/2018 15:02 |       |

Clicking on a **case number** will open that particular case to review and update:

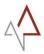

| Title to briefly describe the Issue     Image: Image: I |                                               | efly describe                                                                                                    | e the Issue                                                                                                    |
|----------------------------------------------------------------------------------------------------|-----------------------------------------------|----------------------------------------------------------------------------------------------------|----------------------------------------------------------------------------------------------------|
| Circle Axiomaticage   Case Number   Case Number   Case Number   Case Outprove   Title to briefly describe the Issue   Porting   Case Type *   Case Type * <th></th> <th>etly describe</th> <th>e the issue</th>                                                                                                    |                                               | etly describe                                                                                                    | e the issue                                                                                                    |
| Case Number Customer*   CAS-01036-Q11TW1 Portal Customer   This* Contact   Tille to briefly describe the issue Portal User   Customer Case Reference End User   Case Type* Created On   Issue 06/07/2018 15:02   Priority* Lat Updated   QuitZ and the issue 09/07/2018 10:38   Produce  To Contact  The issue issue i                                                                                                    | ue Active - Acknowledged                      |                                                                                                    |                                                                                                    |
| CAS-01036-Q1TWI     Portal Customer       Title •     Contact       Title to briefly describe the issue     Portal User       Customer Case Reference     End User       Case Type •     Created On       Issue     0.6077/2018 15:02       Priority •     Last Updated       Issue     0.9077/2018 10:38       Product     Quint User       Case Type •     Created On       Issue     0.9077/2018 10:38       Product     Quint User       Case Type •     Case Type •       Case Type •     Case Type •       Case Type •     Case Type •       Case Type •     Description       Product     Quint User       Case Type •     Case Contact •       Product     Quint Case Type •       Particity •     Case Contact •       State Pare Pare Pare Pare Pare Pare Pare Par                                                                                                    |                                               |                                                                                                    |                                                                                                    |
| Title to briefly describe the issue     Contact       Title to briefly describe the issue     Portal User       Case Type *     Created On       Issue     06/07/2018 15:02       Priority *     Cast Updated       User     09/07/2018 10:38       Product     09/07/2018 10:38       Product     09/07/2018 10:38       Product     0       Issue in the orough description here. Please provide as much information as possible that will help us proceed with the investigation.       Staff age sap     Chris Simialowski + Portal User       Support Dask Response     Add Comment       Support Dask Response     Add comment       Support Dask Response     Add comment       Support Dask Response     Add comment       Support Dask Response     Add comment       Support Dask Response     Add comment       Support Dask Response     Add comment on where necessary.       Careted by Chris Smallowski     Chris Smallowski       File,     Vagu age       Vagu age     Incoming Customer Support + Support Contract)       Base     Careted - CAS-01036-0117W1 (RM-0001017       Hello,     Vagu are receining this small because a new case (0AS-01036-0137W1) has been raised. This case's case's case's case's case's case's case's case's case's case's case's case's case's case's case's case's case's case's case's case's case's case's case's case's case's case's case's                                                                                                    |                                               |                                                                                                    | Customer *                                                                                                    |
| Title to briefly describe the issue Portal User   Customer Case Reference End User   Case Type* Created On   Issue 06/07/2018 1502   Priority* Last Updated   Uevel 3/Minor 09/07/2018 10:38   Product   Coscription   Give a thorough description here. Please provide as much information as possible that will help us proceed with the investigation.   Chris Smalowski + Portal User Support Desk Response Aster will add a response on the portal here. Please review the information provided and add further information where necessary. Created by Chris Smalowski Cases (No Support Contract) A fee value as now case (AS-01036-0117/W1) has been raised. This case's distance: Customer: Case Created - CAS-01036-0117/W1) has been raised. This case's distance: Case Chris Trielia see: Customer: Case Chris Trielia customer is customer is customer: Customer: Case Chris Christ Christ Christ Case: (No Support Contract) Reserved to the contract User Support Cases (No Support Contract) Reserved to the contract User Customer: Case Christ Christ Christ Case: (No Support Contract) Reserved to the contract User Support Cases (No Support Contract) Reserved to the contract User Customer: Case Christ Christ Christ User Support Cases (No Support Contract) Reserved to the contract User Customer: Case Christ Christ Christ User Support Cases (No Support Contract) Reserved to the contract Christ Christ User Customer: Case Christ Christ User Customer: Case Christ Christ User Customer: Case Christ Christ User Customer: Case Christ Christ User Customer: Case Christ Christ User Customer: Case Christ Christ User Customer: Case Christ Christ Chris                                                                                                    | CAS-01036-Q1T7W1                              |                                                                                                    | Portal Customer                                                                                                    |
| Customer Case Reference End User   Case Type * Created On   Issue 06/07/2018 15:02   Priority * Last Updated   Level 3/Minor 09/07/2018 10:38   Product   Product   Chris Smialowski + Portal User Support Desk Response Actec will add a response on the portal here. Please review the information provided and add further information where necessary. Created by Chris Smialowski + Support Cases (No Support Contract) Case Created - CAS-01036-0117W1) has been raised. This case's defaust are: Customer Contact Postal User States are: Customer Support + Support Cases (No Support Contract) Hello, Nu are receiving this email because a new case (CAS-01036-0117W1) has been raised. This case's defaust are: Customer Contact User States are: Customer Contact User Customer Contact Out User Title: Thit to buffy discribe the issue Priorit Level 3/Minor                                                                                                    | Title *                                       |                                                                                                    | Contact                                                                                                    |
| Case Type*   Issue   Obj07/2018 15:02   Priority*   Level 3/Minor   Op/07/2018 10:38   Product   Poscription   Give a thorough description here. Please provide as much information as possible that will help us proceed with the investigation.   Timeire   Add Comment   Super app:   Super app:   Super app:   Created by Chris Smialowski + Portal User   Support Desk Response   Actec will add a response on the portal here. Please review the information provided and add further information where necessary.   Created by Chris Smialowski   Verter app:   Support Desk Response   Actec will add a response on the portal here. Please review the information provided and add further information where necessary.   Created by Chris Smialowski   Verter app:   Support Desk Response   Actec will add a response on the portal here. Please review the information provided and add further information where necessary.   Created by Chris Smialowski   Verter app:   Support Desk Response   Acter will add a response on the portal here. Please review the information provided and add further information where necessary.   Created by Chris Smialowski   Verter app:   Support Desk Response   Acter will add a response on the portal here. Please review the information provided and add further information where necessary.   Created by Chris Smialowski   Verter app:   Support Couts:   Support Desk Response <                                                                                                    | Title to briefly describe                     | the Issue                                                                                                    | Portal User                                                                                                    |
| Case Type *       Created On         Issue       06/07/2018 15:02         Priority *       Last Updated         Level 3/Minor       09/07/2018 10:38         Product       Q         Oscription       G         Give a thorough description here. Please provide as much information as possible that will help us proceed with the investigation.         Timeline       Add Comment         I suprago       Chris Smialowski + Portal User         Suprago       Support Desk Response         Astec will add a response on the portal here. Please review the information provided and add further information where necessary.         Created by Chris Smialowski       Created Contract)         Case Created - CAS-01036-Q117W1 CRM:0001017       Helo,         You are receiving the small because a new case (CAS-01036-Q117W1) has been raised. This case's details are:         Customer Torial Customer       Customer Fortal Luser         Subserver Contact Fortal Luser       Castomer Fortal Customer         Castomer Fortal Customer       Customer Fortal Customer         Customer Torial Subserver brial Luser       Customer Torial Customer         Subserver Contact Hore Install because a new case (CAS-01036-Q117W1) has been raised. This case's details are:         Customer Torial Customer       Customer Torial Luser         Customer Torial Customer                                                                                                    | Customer Case Reference                       | e                                                                                                    | End User                                                                                                    |
| Issue       06/07/2018 15:02         Priority*       Last Updated         Level 3/Minor       09/07/2018 10:38         Product       Image: Comparison of the scription here. Please provide as much information as possible that will help us proceed with the investigation.         Description       Image: Comparison of the scription here. Please provide as much information as possible that will help us proceed with the investigation.         Timeline       Add Comment         Support Desk Response       Astec will add a response on the portal here. Please review the information provided and add further information where necessary. Created by Chris Smialowski         Tises       Incoming Customer Support Support Cases (No Support Contract)         Aster will add a response on the portal here. Please review the information provided and add further information where necessary. Created by Chris Smialowski         Image: Description here in the small because a new case (CAS-01036-Q117W1) has been raised. This case's details are: Customer Total Customer Title: Title to frieth description here in the small because a new case (CAS-01036-Q117W1) has been raised. This case's details are: Customer Total Customer Title: Title to frieth description here in the small because a new case (CAS-01036-Q117W1) has been raised. This case's details are: Customer Total Customer Title: Title to frieth description here in the small because a new case (CAS-01036-Q117W1) has been raised. This case's details are: Customer Total Customer Title: Title to frieth description here in the small because a new case (CAS-01036-Q117W1) has been raised. This case's details are: Customer Total Customer Title: Title to frie                                                                                                    |                                               |                                                                                                    | Q                                                                                                    |
| Priority *     Last Updated       Level 3/Minor     09/07/2018 10:38       Product     Q       Description     Q       Give a thorough description here. Please provide as much information as possible that will help us proceed with the investigation.       Timeline     Add Comment       I days ago     Chris Smialowski + Portal User       Support Desk Response     Support Desk Response       Modified on 06/07/2018     Astec will add a response on the portal here. Please review the information provided and add further information where necessary.       Created by Chris Smialowski     Created - CAS-01036-Q1T7W1 CRM:0001017       Hello,     Wu are receiving this email because a new case (CAS-01036-Q1T7W1) has been raised. This case's details are:       Customer Ontail: Customer Support = Support Cases (No Support Contract)     Case Created - CAS-01036-Q1T7W1 (RM:0001017       Hello,     Wu are receiving this email because a new case (CAS-01036-Q1T7W1) has been raised. This case's details are:       Customer: Ontait: Portal User     Customer Contait: Portal User       Time: Title: Title to briefly describe the issue     Priority Level 3/Minor *                                                                                                    | Case Type *                                   |                                                                                                    | Created On                                                                                                    |
| Level 3/Minor       09/07/2018 10:38         Product       Image: Constraint of the set of the set o                                       | Issue                                         | v                                                                                                    | 06/07/2018 15:02                                                                                                    |
| Product       Q         Description       Give a thorough description here. Please provide as much information as possible that will help us proceed with the investigation.         Timeline       Add Comment                                                                                                    | Priority *                                    |                                                                                                    | Last Updated                                                                                                    |
| Q         Description         Give a thorough description here. Please provide as much information as possible that will help us proceed with the investigation.         Timeline       Add Comment         Image: Star and Star and                                                                                                    | Level 3/Minor                                 | ٣                                                                                                    | 09/07/2018 10:38                                                                                                    |
| Q         Description         Give a thorough description here. Please provide as much information as possible that will help us proceed with the investigation.         Timeline       Add Comment         Image: Star and Star and                                                                                                    | Product                                       |                                                                                                    |                                                                                                    |
| Give a thorough description.       Nease provide as much information as possible that will help us proceed with the investigation.         Timeline       Add Comment         Image: Stage appendence       Chris Smialowski + Portal User         Support Desk Response       Support Desk Response         Astec will add a response on the portal here. Please review the information provided and add further information where necessary.       Created by Chris Smialowski         Created by Chris Smialowski       Neoroing Customer Support Cases (No Support Contract)         Gays ago       Incoming Customer Support + Support Cases (No Support Contract)         Hello,       Vua re receiving this email because a new case (CAS-01036-Q1T7W1) has been raised. This case's details are: Customer: Portal Customer         Customer: Portal Customer       Customer: Portal Customer         Customer: Portal Customer       Customer         Priority: Level 3/Minor       The: Title to briefly describe the issue Priority: Level 3/Minor                                                                                                    |                                               | Q                                                                                                    |                                                                                                    |
| Give a thorough description here. Please provide as much information as possible that will help us proceed with the investigation.         Timeline       Add Comment         Image: Stars app<br>Modified on 06/07/2018<br>Tsde       Chris Smialowski + Portal User<br>Support Desk Response<br>Astec will add a response on the portal here. Please review the information provided and add further information where necessary.<br>Created by Chris Smialowski         Image: Stars app       Incoming Customer Support + Support Cases (No Support Contract)         Image: Stars app       Incoming Customer Support + Support Cases (No Support Contract)         Hello,       You are receiving this email because a new case (CAS-01036-Q1T7W1) has been raised. This case's details are:<br>Customer: Portal Customer<br>Customer: Portal Customer<br>Customer: Portal C                            |                                               |                                                                                                    |                                                                                                    |
| 3 days ago       Support Desk Response         Modified on 06/07/2018       Astec will add a response on the portal here. Please review the information provided and add further information where necessary.<br>Created by Chris Smialowski         Image: Stage of the stage of the stage                                                              |                                               |                                                                                                    |                                                                                                    |
| 3 days ago       Support Desk Response         Modified on 06/07/2018       Astec will add a response on the portal here. Please review the information provided and add further information where necessary.         Created by Chris Smialowski       Created by Chris Smialowski         Image: Stage ago       Incoming Customer Support > Support Cases (No Support Contract)         Case Created - CAS-01036-Q1T7W1 CRM:0001017       Hello,         You are receiving this email because a new case (CAS-01036-Q1T7W1) has been raised. This case's details are:         Customer: Portal Customer       Customer Contact: Portal User         Title: Title to briefly describe the Issue Priority: Level 3/Minor                                                                                                    | Timeline                                      |                                                                                                    | Add Comment                                                                                                    |
| 15:48       Astec will add a response on the portal here. Please review the information provided and add further information where necessary.         Created by Chris Smialowski         Incoming Customer Support → Support Cases (No Support Contract)         Case Created - CAS-01036-Q1T7W1 CRM:0001017         Hello,         You are receiving this email because a new case (CAS-01036-Q1T7W1) has been raised. This case's details are:         Customer: Portal Customer         Customer: Portal Customer         Title: Title to briefly describe the issue Priority: Level 3/Minor                                                                                                    |                                               | Chris Smlalowski → Portal U                                                                                                    |                                                                                                    |
| Incoming Customer Support Support Cases (No Support Contract)         Case Created - CAS-01036-Q1T7W1 CRM:0001017         Hello,         You are receiving this email because a new case (CAS-01036-Q1T7W1) has been raised. This case's details are:         Customer: Portal Customer         Customer: Portal Customer         Tittle: Title to briefly describe the Issue         Priority: Level 3/Minor                                                                                                    | A<br>3 days ago                               |                                                                                                    |                                                                                                    |
| 3 days ago     Case Created - CAS-01036-Q1T7W1 CRM:0001017       Hello,     Hello,       You are receiving this email because a new case (CAS-01036-Q1T7W1) has been raised. This case's details are:       Customer: Portal Customer       Customer: Portal Customer       Customer: Contact: Portal User       Title: Title to briefly describe the Issue       Priority: Level 3/Minor                                                                                                    | 3 days ago<br>Modified on 06/07/2018          | Support Desk Response<br>Astec will add a response o                                                                                                    | iser<br>on the portal here. Please review the information provided and                                                                                                    |
| 3 days ago     Case Created - CAS-01036-Q1T7W1 CRM:0001017       Hello,     Hello,       You are receiving this email because a new case (CAS-01036-Q1T7W1) has been raised. This case's details are:       Customer: Portal Customer       Customer: Portal Customer       Customer: Contact: Portal User       Title: Title to briefly describe the Issue       Priority: Level 3/Minor                                                                                                    | 3 days ago<br>Modified on 06/07/2018          | Support Desk Response<br>Astec will add a response o<br>add further information wh                                                                                                    | iser<br>on the portal here. Please review the information provided and<br>here necessary.                                                                                                    |
| You are receiving this email because a new case (CAS-01036-Q1T7W1) has been raised. This case's<br>details are:<br>Customer: Portal Customer<br>Customer Contal: Portal User<br>Title: Title to hoirely describe the Issue<br>Priority: Level 3/Minor                                                                                                    | 3 days ago<br>Modified on 06/07/2018<br>15:48 | Support Desk Response<br>Astec will add a response o<br>add further information wh<br>Created by Chris Smialowsk                                                                                                    | iser<br>on the portal here. Please review the information provided and<br>nere necessary.<br>ki                                                                                                    |
| details are:<br>Customer: Portal Customer<br>Customer Contact: Portal User<br>Title: Title to briefly describe the Issue<br>Priority: Level 3/Minor                                                                                                    | 3 days ago<br>Modified on 06/07/2018<br>15:48 | Support Desk Response<br>Astec will add a response o<br>add further information wh<br>Created by Chris Smialowsk<br>Incoming Customer Suppo                                                                                                    | iser<br>on the portal here. Please review the information provided and<br>nere necessary.<br>ki<br>ort → Support Cases (No Support Contract)                                                                                                    |
| Customer: Portal Customer<br>Customer Contact: Portal User<br>Title: Title to hrefly describe the Issue<br>Priority: Level 3/Minor                                                                                                    | 3 days ago<br>Modified on 06/07/2018<br>15:48 | Support Desk Response<br>Astec will add a response o<br>add further information wh<br>Created by Chris Smialows<br>Incoming Customer Suppo<br>Case Created - CAS-01036                                                                                                    | iser<br>on the portal here. Please review the information provided and<br>nere necessary.<br>ki<br>ort → Support Cases (No Support Contract)                                                                                                    |
| Title: Title to briefly describe the Issue<br>Priority: Level 3/Minor                                                                                                    | 3 days ago<br>Modified on 06/07/2018<br>15:48 | Support Desk Response<br>Astec will add a response o<br>add further information wh<br>Created by Chris Smialowsi<br>Incoming Customer Suppo<br>Case Created - CAS-01036<br>Hello,<br>You are receiving this email be                                                                                                    | Iser<br>on the portal here. Please review the information provided and<br>here necessary.<br>ki<br>ort → Support Cases (No Support Contract)<br><b>6-Q117W1 CRM:0001017</b>                                                                                                    |
|                                                                                                    | 3 days ago<br>Modified on 06/07/2018<br>15:48 | Support Desk Response<br>Astec will add a response o<br>add further information wh<br>Created by Chris Smialowsk<br>Incoming Customer Suppo<br>Case Created - CAS-01030<br>Hello,<br>You are receiving this email be<br>details are:<br>Customer: Portal Customer                                                                                                    | Iser<br>on the portal here. Please review the information provided and<br>here necessary.<br>ki<br>ort → Support Cases (No Support Contract)<br>6-Q1T7W1 CRM:0001017<br>ecause a new case (CAS-01036-Q1T7W1) has been raised. This case's                                                                                                    |
|                                                                                                    | 3 days ago<br>Modified on 06/07/2018<br>15:48 | Support Desk Response<br>Astec will add a response o<br>add further information wh<br>Created by Chris Smialowsk<br>Incoming Customer Suppo<br>Case Created - CAS-01030<br>Hello,<br>You are receiving this email be<br>details are:<br>Customer: Portal Customer<br>Customer: Portal Customer<br>Tittle: Tittle to briefly describe to                                                                                                    | iser<br>on the portal here. Please review the information provided and<br>nere necessary.<br>ki<br>ort → Support Cases (No Support Contract)<br>6-Q117W1 CRM:0001017<br>ecause a new case (CAS-01036-Q117W1) has been raised. This case's<br>sr                                                                                                    |
| This case has several agreed Key Performance Objectives, which need to be met in order to meet<br>our Service Level Agreement for Portal Customer. These objectives are:                                                                                                    | 3 days ago<br>Modified on 06/07/2018<br>15:48 | Support Desk Response<br>Astec will add a response o<br>add further information wh<br>Created by Chris Smialowsk<br>Incoming Customer Suppo<br>Case Created - CAS-01030<br>Hello,<br>You are receiving this email be<br>details are:<br>Customer: Portal Customer<br>Customer: Portal Customer<br>Tittle: Tittle to briefly describe to                                                                                                    | iser<br>on the portal here. Please review the information provided and<br>nere necessary.<br>ki<br>ort → Support Cases (No Support Contract)<br>6-Q117W1 CRM:0001017<br>ecause a new case (CAS-01036-Q117W1) has been raised. This case's<br>sr                                                                                                    |
| Case Acknowledgement:<br>First Response:                                                                                                    | 3 days ago<br>Modified on 06/07/2018<br>15:48 | Support Desk Response<br>Astec will add a response o<br>add further information wh<br>Created by Chris Smialowsk<br>Incoming Customer Suppo<br><b>Case Created - CAS-01030</b><br>Hello,<br>You are receiving this email be<br>details are:<br>Customer Contal Customer<br>Customer Contal Customer<br>Customer Customer<br>Customer Customer<br>Customer Customer<br>Customer Customer<br>Customer Customer<br>Customer Contal Customer<br>Customer Customer<br>Customer Customer Customer<br>Customer Customer Customer<br>Customer Customer Customer Customer<br>Customer Customer Customer Customer Customer<br>Customer Customer Customer Customer Customer Customer Customer Customer Customer Customer Customer Customer Customer Customer Customer Customer Customer Customer Customer Customer Customer Customer Customer Customer Customer Customer Customer Customer Customer Custo | iser<br>on the portal here. Please review the information provided and<br>here necessary.<br>ki<br>ort → Support Cases (No Support Contract)<br>6-Q1T7W1 CRM:0001017<br>ecause a new case (CAS-01036-Q1T7W1) has been raised. This case's<br>sr<br>the Issue<br>key Performance Objectives, which need to be met in order to meet                                                                                                    |
| Fix:<br>Resolve:                                                                                                    | 3 days ago<br>Modified on 06/07/2018<br>15:48 | Support Desk Response Astec will add a response o add further information wh Created by Chris Smialowsi Incoming Customer Suppo Case Created - CAS-01036 Hello, You are receiving this email be details are: Customer: Portal Customer Customer: Contact: Portal Use Title: Title to briefly describe t Priority: Level 3/Minor Status: New This case has several agreed K our Service Level Agreement f Case Acknowledgement: First Response:                                                                                                    | iser<br>on the portal here. Please review the information provided and<br>here necessary.<br>ki<br>ort → Support Cases (No Support Contract)<br>6-Q1T7W1 CRM:0001017<br>ecause a new case (CAS-01036-Q1T7W1) has been raised. This case's<br>sr<br>the Issue<br>key Performance Objectives, which need to be met in order to meet                                                                                                    |
| To meet the <b>Case Acknowledgement</b> Key Performance Objective, simply acknowledge the case.                                                                                                    | 3 days ago<br>Modified on 06/07/2018<br>15:48 | Support Desk Response<br>Astec will add a response o<br>add further information wh<br>Created by Chris Smialowsk<br>Incoming Customer Suppo<br><b>Case Created - CAS-0103(</b><br>Hello,<br>You are receiving this email be<br>details are:<br>Customer: Portal Customer<br>Customer: Portal Customer<br>Customer: Portal Customer<br>Customer: Portal Customer<br>Customer: Portal Customer<br>Status: New<br>This case has several agreed K<br>our Service Level Agreement<br>Case Acknowledgement:<br>Hrist Response:<br>Fix:                                                                                                    | iser<br>on the portal here. Please review the information provided and<br>here necessary.<br>ki<br>ort → Support Cases (No Support Contract)<br>6-Q1T7W1 CRM:0001017<br>ecause a new case (CAS-01036-Q1T7W1) has been raised. This case's<br>sr<br>the Issue<br>key Performance Objectives, which need to be met in order to meet                                                                                                    |
|                                                                                                    | 3 days ago<br>Modified on 06/07/2018<br>15:48 | Support Desk Response Astec will add a response o add further information wh Created by Chris Smialowsk Incoming Customer Suppo Case Created - CAS-01036 Hello, You are receiving this email be details are: Customer: Portal Customer Customer: Portal Customer Customer: Portal Customer Customer: Portal Customer Status: New This case has several agreed K our Service Level Agreement 1 First Response: Fix: Resolve: To meet the Case Acknowledg                                                                                                    | Iser<br>on the portal here. Please review the information provided and<br>here necessary.<br>ki<br>ort → Support Cases (No Support Contract)<br>6-Q1T7W1 CRM:0001017<br>ecause a new case (CAS-01036-Q1T7W1) has been raised. This case's<br>ar<br>the Issue<br>lev Performance Objectives, which need to be met in order to meet<br>for Portal Customer. These objectives are:<br>gement Key Performance Objective, simply acknowledge the case. |
| to meet the more approved by renormance objective, preuse respond to the case in you are in a                                                                                                    | 3 days ago<br>Modified on 06/07/2018<br>15:48 | Support Desk Response Astec will add a response o add further information wh Created by Chris Smialowsk Incoming Customer Suppo Case Created - CAS-01036 Hello, You are receiving this email be details are: Customer Portal Customer Customer Portal Customer Customer Portal Customer This: Title: Title to briefly describe t Priority: Level 3/Minor Status: New This case has several agreed K our Service Level Agreement f Case Acknowledgement: First Response: Fix: Resolve: To meet the Case Acknowledge This will not assign the case to                                                                                                    | Iser<br>on the portal here. Please review the information provided and<br>here necessary.<br>ki<br>ort → Support Cases (No Support Contract)<br>G-Q1T7W1 CRM:0001017<br>ecause a new case (CAS-01036-Q117W1) has been raised. This case's<br>sr<br>the Issue<br>Key Performance Objectives, which need to be met in order to meet<br>for Portal Customer. These objectives are:                                                                   |

3 days ago

Case Created - CAS-01036-Q1T7W1 CRM:0001017

Incoming Customer Support  $\Rightarrow$  Support Cases (No Support Contract)

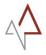

The **Timeline** section of the case **displays communication** between yourself and the Astec Support desk.

| Timeline                        | Add Comment                                                                                                    |
|---------------------------------|----------------------------------------------------------------------------------------------------|
| 3 days ago                      | Chris Smialowski → Portal User<br>Support Desk Response                                                                           |
| Modified on 06/07/2018<br>15:48 | Astec will add a response on the portal here. Please review the information provided and add further information where necessary. |
|                                 | Created by Chris Smialowski                                                                                                    |
| 3 days ago                      | Incoming Customer Support  Support Cases (No Support Contract) Case Created - CAS-01036-Q1T7W1 CRM:0001017                        |

You can provide the Astec Support Desk with further information, along with any relevant attachments, by clicking on the "Add Comment" button at the top of the Timeline.

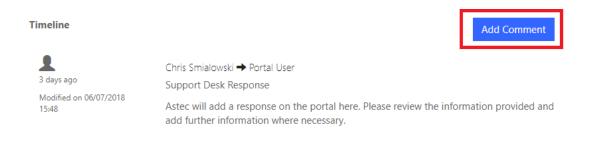

The "Add a Comment" pop up window will be displayed. Add in any necessary comments and/or attachments, then click on "Submit" to update the Timeline.

| Astec                                      | Add a Comment | My Sup<br>X                                                                               | port |
|--------------------------------------------|---------------|-------------------------------------------------------------------------------------------|------|
| Home > Support <b>&gt; CAS-01038-R2D</b>   | * Comment     | Customer response to the Astec Support Desk should be<br>entered here.                    |      |
| Another Open<br>Issue Active - In Progress |               | Further files and/or screenshots can be added by using the<br>"Choose File" button below. |      |
| Case Number<br>CAS-01038-R2D2Y8            | Attach a File | Choose File No file chosen                                                                |      |
| Title * Another Open Ticket                |               | Submit                                                                                    |      |
| Contract Construction                      |               | F                                                                                         |      |

| Timeline                                          | Add Comment                                                                                                    |
|---------------------------------------------------|----------------------------------------------------------------------------------------------------|
| about a minute ago                                | Portal User → SYSTEM<br>Customer response to the Astec Support Desk should be entered here.<br>Further files and/or screenshots can be added by using the "Choose File" button below. |
|                                                   | Created by SYSTEM                                                                                                    |
| 27 minutes ago<br>Modified on 06/07/2018<br>15:33 | Chris Smialowski → Portal User<br>Support Desk response<br>Created by Chris Smialowski                                                                                                |
| about an hour ago                                 | Incoming Customer Support  Support Cases (No Support Contract) Case Created - CAS-01038-R2D2Y8 CRM:0001019                                                                            |

You can also **send a case update via email**. Once work has commenced on your case, you should receive an automated email to inform you work has begun. **Replying to an email** message sent from the **Astec Support** Portal will automatically attach your email to the case.

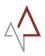

You can check the statuses of support cases on the "**My Support**" page. See the "**Status Reason**" column below:

| Astec                                                                                         |                                                                                                    | <b>ft</b>               | Knowledge Base My Su                                                                             | upport   Q   Port                                                        | al User <del>-</del> |
|-----------------------------------------------------------------------------------------------|----------------------------------------------------------------------------------------------------|-------------------------|--------------------------------------------------------------------------------------------------|--------------------------------------------------------------------------|----------------------|
| Home > Support                                                                                |                                                                                                    |                         |                                                                                                  |                                                                          |                      |
| Support                                                                                       |                                                                                                    |                         |                                                                                                  |                                                                          |                      |
| <b>Q</b> What can we hel                                                                      | p you with?                                                                                         |                         |                                                                                                  |                                                                          |                      |
|                                                                                               |                                                                                                    |                         |                                                                                                  |                                                                          |                      |
| * e.g. User login is                                                                          | failing                                                                                             |                         |                                                                                                  |                                                                          | ٩                    |
|                                                                                               | failing                                                                                             |                         | Coursh                                                                                           |                                                                          |                      |
| I My Open Cases →                                                                             |                                                                                                    |                         | Search                                                                                           | Q Open a Ne                                                              |                      |
| I My Open Cases -<br>Case Number                                                              | Case Title                                                                                          | Case Type               | Status Reason                                                                                    | Created On 🕇                                                             | ew Case              |
| I My Open Cases →                                                                             |                                                                                                    | Case Type<br>Issue      |                                                                                                  |                                                                          |                      |
| I My Open Cases -<br>Case Number<br>CAS-01043-H2Q1C7                                          | Case Title                                                                                          |                         | Status Reason                                                                                    | Created On 🕇                                                             | ew Case              |
| I≣ My Open Cases →<br>Case Number<br>CAS-01043-H2Q1C7<br>CAS-01042-N6M9B0                     | Case Title<br>A Resolved Case                                                                       | Issue                   | Status Reason<br>Fixed                                                                           | Created On ↓<br>09/07/2018 13:51                                         | ew Case              |
| I≣ My Open Cases →<br>Case Number<br>CAS-01043-H2Q1C7<br>CAS-01042-N6M9B0<br>CAS-01041-M5W7R3 | Case Title<br>A Resolved Case<br>Case On-Hold (until specified time)                                | Issue                   | Status Reason<br>Fixed<br>On Hold                                                                | Created On ↓<br>09/07/2018 13:51<br>09/07/2018 13:50                     | ew Case              |
| I My Open Cases -<br>Case Number                                                              | Case Title A Resolved Case Case On-Hold (until specified time) Case Requires further Customer Input | Issue<br>Issue<br>Issue | Status Reason           Fixed         On Hold           Waiting for Details         Other Status | Created On ↓<br>09/07/2018 13:51<br>09/07/2018 13:50<br>09/07/2018 13:50 | ew Case              |

| Status Reason          | Description                                                                                                    |
|------------------------|----------------------------------------------------------------------------------------------------|
| New                    | A newly created case. The Astec Support Desk have yet to take any action on the case.                                                                                                    |
| Acknowledged           | The Support Desk have viewed the case and acknowledge this by setting this status.                                                                                                    |
| In Progress            | The Support Desk have reviewed the case and begin taking necessary actions.                                                                                                    |
| Waiting For<br>Details | The Support Desk require further information from the customer in<br>order to proceed with the case. An email will notify the customer that<br>additional information is required in order to proceed with the case. |
| On Hold                | It is not currently possible to proceed with the case. The case will be put<br>on hold until an agreed time where it is possible to progress the case.                                                               |
| Resolved               | A completed case, or a case which no longer requires further action.                                                                                                    |